# **REST API Access**

## Base URL

The API is accessed using the base URL of the API Server and the following URL:

http(s)://jtel-rest-api-server:port/rest/v1.0/{ClientsID}

The ClientsID must be provided with every request.

### Authorization

The Authorisation is Bearer token based authorization, using one of the tokens generated in the jtel portal.

To perform bearer authorization, provide the following http header with the request:

Authorization: Bearer {TOKEN}

#### The tokens are generated here:

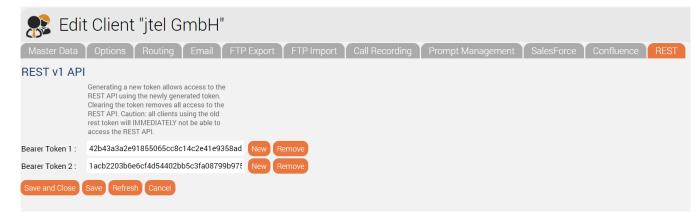

Generating a new token or removing the token will immediately invalidate the token.

### Headers

In addition to the authorization header, all functions which require POST data to be sent with the request, require that the following header be set:

Content-Type: application/json